## Get PDF

## SUPPORT VECTOR MACHINE. EXAMPLES WITH MATLAB (PAPERBACK)

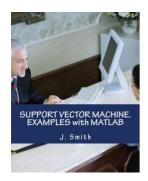

Create space Independent Publishing Platform, 2017. Paperback Condition: New. Language: English. Brand New Book \*\*\*\*\* Print on Demand \*\*\*\*\*.In machine learning, support vector machines (SVMs, also support vector networks) are supervised learning models with associated learning algorithms that analyze data used for classification and regression analysis. Given a set of training examples, each marked as belonging to one or the other of two categories, an SVM training algorithm builds a model that assigns new examples to one category or the...

## Download PDF Support Vector Machine. Examples with MATLAB (Paperback)

- · Authored by J Smith
- Released at 2017

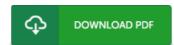

Filesize: 9.31 MB

## Reviews

It becomes an remarkable publication that we have possibly go through. It is among the most remarkable book i actually have read through. Your lifestyle period will likely be transform when you total reading this publication.

-- Dominique Bergstrom

The very best publication i at any time read through. I actually have go through and i am confident that i am going to planning to read through once more once more down the road. Ifound out this ebook from my i and dad advised this publication to learn.

-- Emie Wuckert

The ideal publication i possibly go through. It is amongst the most awesome publication we have study. I am just easily will get a satisfaction of studying a published publication.

-- Shanie Cartwright